# **NAG Library Routine Document**

### **D02NCF**

Note: before using this routine, please read the Users' Note for your implementation to check the interpretation of **bold italicised** terms and other implementation-dependent details.

### 1 Purpose

D02NCF is a forward communication routine for integrating stiff systems of explicit ordinary differential equations when the Jacobian is a banded matrix.

## 2 Specification

```
SUBROUTINE DO2NCF (NEQ, LDYSAV, T, TOUT, Y, YDOT, RWORK, RTOL, ATOL, ITOL, INFORM, FCN, YSAV, SDYSAV, JAC, WKJAC, NWKJAC, JACPVT, NJCPVT, MONITR, ITASK, ITRACE, IFAIL)

INTEGER

NEQ, LDYSAV, ITOL, INFORM(23), SDYSAV, NWKJAC, JACPVT(NJCPVT), NJCPVT, ITASK, ITRACE, IFAIL

REAL (KIND=nag_wp) T, TOUT, Y(NEQ), YDOT(NEQ), RWORK(50+4*NEQ), RTOL(*), ATOL(*), YSAV(LDYSAV, SDYSAV), WKJAC(NWKJAC)

EXTERNAL

EXTERNAL

EXTERNAL
```

### 3 Description

D02NCF is a general purpose routine for integrating the initial value problem for a stiff system of explicit ordinary differential equations,

$$y' = g(t, y).$$

It is designed specifically for the case where the Jacobian  $\frac{\partial g}{\partial u}$  is a banded matrix.

Both interval and step oriented modes of operation are available and also modes designed to permit intermediate output within an interval oriented mode.

An outline of a typical calling program for D02NCF is given below. It calls the banded matrix linear algebra setup routine D02NTF, the Backward Differentiation Formula (BDF) integrator setup routine D02NVF, and its diagnostic counterpart D02NYF.

```
Declarations

EXTERNAL FCN, JAC, MONITR

...

IFAIL = 0

CALL D02NVF(...,IFAIL)

CALL D02NTF(NEQ, NEQMAX, JCEVAL, ML, MU, NWKJAC, NJCPVT, & RWORK, IFAIL)

IFAIL = -1

CALL D02NCF(NEQ, NEQMAX, T, TOUT, Y, YDOT, RWORK, RTOL, & ATOL, ITOL, INFORM, FCN, YSAVE, NY2DIM, JAC, & WKJAC, NWKJAC, JACPVT, NJCPVT, MONITR, ITASK, & ITRACE, IFAIL)

IF (IFAIL.EQ.1 .OR. IFAIL.GE.14) STOP

IFAIL = 0

CALL D02NYF(...)

.

STOP
END
```

The linear algebra setup routine D02NTF and one of the integrator setup routines, D02NVF or D02NWF, must be called prior to the call of D02NCF. The integrator diagnostic routine D02NYF may be called after the call to D02NCF. There is also a routine, D02NZF, designed to permit you to change step size on a continuation call to D02NCF without restarting the integration process.

### 4 References

See the D02M-N sub-chapter Introduction.

### 5 Parameters

1: NEQ – INTEGER

Input

On entry: the number of differential equations to be solved.

Constraint: NEQ > 1.

### 2: LDYSAV – INTEGER

Input

On entry: a bound on the maximum number of differential equations to be solved during the integration.

Constraint: LDYSAV  $\geq$  NEQ.

### 3: $T - REAL (KIND=nag_wp)$

Input/Output

On entry: t, the value of the independent variable. The input value of T is used only on the first call as the initial point of the integration.

On exit: the value at which the computed solution y is returned (usually at TOUT).

### 4: TOUT - REAL (KIND=nag\_wp)

Input

On entry: the next value of t at which a computed solution is desired. For the initial t, the input value of TOUT is used to determine the direction of integration. Integration is permitted in either direction (see also ITASK).

*Constraint*:  $TOUT \neq T$ .

### 5: Y(NEQ) – REAL (KIND=nag\_wp) array

Input/Output

On entry: the values of the dependent variables (solution). On the first call the first NEQ elements of Y must contain the vector of initial values.

On exit: the computed solution vector, evaluated at T (usually T = TOUT).

### 6: YDOT(NEQ) - REAL (KIND=nag wp) array

Output

On exit: the time derivatives y' of the vector y at the last integration point.

7:  $RWORK(50 + 4 \times NEQ) - REAL$  (KIND=nag wp) array

Communication Array

### 8: RTOL(\*) - REAL (KIND=nag wp) array

Input

**Note**: the dimension of the array RTOL must be at least 1 if ITOL = 1 or 2, and at least NEQ otherwise.

On entry: the relative local error tolerance.

Constraint: RTOL(i)  $\geq 0.0$  for all relevant i (see ITOL).

D02NCF.2 Mark 25

#### 9: ATOL(\*) - REAL (KIND=nag wp) array

Input

**Note**: the dimension of the array ATOL must be at least 1 if ITOL = 1 or 3, and at least NEQ otherwise.

On entry: the absolute local error tolerance.

Constraint: ATOL(i) > 0.0 for all relevant i (see ITOL).

#### ITOL - INTEGER 10:

Input

On entry: a value to indicate the form of the local error test. ITOL indicates to D02NCF whether to interpret either or both of RTOL or ATOL as a vector or a scalar. The error test to be satisfied is  $||e_i/w_i|| < 1.0$ , where  $w_i$  is defined as follows:

| ITOL | RTOL   | ATOL   | $w_i$                            |
|------|--------|--------|----------------------------------|
| 1    | scalar | scalar | $RTOL(1) \times  y_i  + ATOL(1)$ |
| 2    | scalar | vector | $RTOL(1) 	imes  y_i  + ATOL(i)$  |
| 3    | vector | scalar | $RTOL(i) \times  y_i  + ATOL(1)$ |
| 4    | vector | vector | $RTOL(i) \times  y_i  + ATOL(i)$ |

 $e_i$  is an estimate of the local error in  $y_i$ , computed internally, and the choice of norm to be used is defined by a previous call to an integrator setup routine.

Constraint: ITOL = 1, 2, 3 or 4.

11: INFORM(23) – INTEGER array Communication Array

12: FCN – SUBROUTINE, supplied by the user. External Procedure

FCN must evaluate the derivative vector for the explicit ordinary differential equation system, defined by y' = g(t, y).

```
The specification of FCN is:
```

```
SUBROUTINE FCN (NEQ, T, Y, F, IRES)
```

NEQ - INTEGER

Input

On entry: the number of differential equations being solved.

2: T - REAL (KIND=nag wp) Input

On entry: t, the current value of the independent variable.

Y(NEQ) - REAL (KIND=nag\_wp) array

Input

On entry: the value of  $y_i$ , for i = 1, 2, ..., NEQ.

F(NEQ) – REAL (KIND=nag wp) array

Output

On exit: the value  $y_i$ , given by  $y_i = g_i(t, y)$ , for i = 1, 2, ..., NEQ.

IRES - INTEGER

Input/Output

On entry: IRES = 1.

On exit: you may set IRES as follows to indicate certain conditions in FCN to the integrator:

IRES = 1

Indicates a normal return from FCN, that is IRES has not been altered by you and integration continues.

IRES = 2

Indicates to the integrator that control should be passed back immediately to the calling (sub)program with the error indicator set to IFAIL = 11.

IRES = 3

Indicates to the integrator that an error condition has occurred in the solution vector, its time derivative or in the value of t. The integrator will use a smaller time step to try to avoid this condition. If this is not possible the integrator returns to the calling (sub)program with the error indicator set to IFAIL = 7.

IRES = 4

Indicates to the integrator to stop its current operation and to enter MONITR immediately with parameter IMON = -2.

FCN must either be a module subprogram USEd by, or declared as EXTERNAL in, the (sub)program from which D02NCF is called. Parameters denoted as *Input* must **not** be changed by this procedure.

13: YSAV(LDYSAV, SDYSAV) – REAL (KIND=nag wp) array

Communication Array

14: SDYSAV – INTEGER

Input

On entry: the second dimension of the array YSAV as declared in the (sub)program from which D02NCF is called. An appropriate value for SDYSAV is described in the specification of the integrator setup routines D02NVF and D02NWF. This value must be the same as that supplied to the integrator setup routine.

15: JAC – SUBROUTINE, supplied by the NAG Library or the user.

External Procedure

JAC must evaluate the Jacobian of the system. If this option is not required, the actual argument for JAC must be the dummy routine D02NCZ. (D02NCZ is included in the NAG Library.) You must indicate to the integrator whether this option is to be used by setting the parameter JCEVAL appropriately in a call to the banded linear algebra setup routine D02NTF.

First we must define the system of nonlinear equations which is solved internally by the integrator. The time derivative, y', generated internally, has the form

$$y' = (y - z)/(hd),$$

where h is the current step size and d is a parameter that depends on the integration method in use. The vector y is the current solution and the vector z depends on information from previous time steps. This means that  $\frac{d}{dy}(\ )=(hd)\frac{d}{dy}(\ )$ . The system of nonlinear equations that is solved has the form

$$y' - g(t, y) = 0$$

but it is solved in the form

$$r(t, y) = 0,$$

where r is the function defined by

$$r(t, y) = (hd)((y - z)/(hd) - q(t, y)).$$

It is the Jacobian matrix  $\frac{\partial r}{\partial y}$  that you must supply in JAC as follows:

D02NCF.4 Mark 25

$$\frac{\partial r_i}{\partial y_j} = 1 - (hd) \frac{\partial g_i}{\partial y_j}, \quad \text{if } i = j,$$

$$\frac{\partial r_i}{\partial y_j} = -(hd)\frac{\partial g_i}{\partial y_j}, \quad \text{otherwise}$$

The specification of JAC is:

SUBROUTINE JAC (NEQ, T, Y, H, D, ML, MU, P)

INTEGER NEQ, ML, MU

REAL (KIND=nag\_wp) T, Y(NEQ), H, D, P(ML+MU+1,NEQ)

1: NEQ – INTEGER

Input

On entry: the number of differential equations being solved.

2: T - REAL (KIND=nag\_wp)

Input

On entry: t, the current value of the independent variable.

3: Y(NEQ) - REAL (KIND=nag wp) array

Input

On entry:  $y_i$ , for i = 1, 2, ..., NEQ, the current solution component.

4:  $H - REAL (KIND=nag_wp)$ 

Input

On entry: the current step size.

5: D - REAL (KIND=nag wp)

Input

On entry: the parameter d which depends on the integration method.

6: ML – INTEGER

Input

7: MU – INTEGER

Input

On entry: the number of subdiagonals and superdiagonals respectively in the band.

8: P(ML + MU + 1, NEQ) - REAL (KIND=nag wp) array

Input/Output

On entry: is set to zero.

On exit: elements of the Jacobian matrix  $\frac{\partial r}{\partial y}$  stored as specified by the following pseudocode:

```
DO 20 I = 1, NEQ J1 = MAX(I-ML,1) J2 = MIN(I+MU,NEQ) DO 10 J = J1, J2 K = MIN(ML+1-I,0)+J P(K,I) = \delta R/\delta Y(I,J) 10 CONTINUE 20 CONTINUE
```

See also F07BDF (DGBTRF).

Only nonzero elements of this array need be set, since it is preset to zero before the call to JAC.

JAC must either be a module subprogram USEd by, or declared as EXTERNAL in, the (sub)program from which D02NCF is called. Parameters denoted as *Input* must **not** be changed by this procedure.

16: WKJAC(NWKJAC) – REAL (KIND=nag wp) array

Communication Array

17: NWKJAC – INTEGER

Input

On entry: the dimension of the array WKJAC as declared in the (sub)program from which D02NCF is called. This value must be the same as that supplied to the linear algebra setup routine D02NTF.

Constraint: NWKJAC  $\geq (2m_L + m_U + 1) \times \text{NEQ}$ , where  $m_L$  and  $m_U$  are the number of subdiagonals and superdiagonals respectively in the band, defined by a call to D02NTF.

18: JACPVT(NJCPVT) – INTEGER array

Communication Array

19: NJCPVT – INTEGER

Input

On entry: the dimension of the array JACPVT as declared in the (sub)program from which D02NCF is called. This value must be the same as that supplied to the linear algebra setup routine D02NTF.

Constraint: NJCPVT  $\geq$  LDYSAV.

20: MONITR – SUBROUTINE, supplied by the NAG Library or the user. External Procedure

MONITR performs tasks requested by you. If this option is not required, then the actual argument for MONITR must be the dummy routine D02NBY. (D02NBY is included in the NAG Library.)

The specification of MONITR is:

SUBROUTINE MONITR (NEQ, LDYSAV, T, HLAST, HNEXT, Y, YDOT, YSAV, R, ACOR, IMON, INLN, HMIN, HMAX, NQU)

INTEGER

NEQ, LDYSAV, IMON, INLN, NQU

REAL (KIND=nag\_wp) T, HLAST, HNEXT, Y(NEQ), YDOT(NEQ), S

YSAV(LDYSAV, sdysav), R(NEQ), ACOR(NEQ, 2), HMIN, SHMAY

where sdysav is the numerical value of SDYSAV in the call of D02NCF.

1: NEQ – INTEGER

Input

On entry: the number of differential equations being solved.

2: LDYSAV – INTEGER

Input

On entry: an upper bound on the number of differential equations to be solved.

3: T - REAL (KIND=nag wp)

Input

On entry: the current value of the independent variable.

4: HLAST – REAL (KIND=nag wp)

Input

On entry: the last step size successfully used by the integrator.

5: HNEXT - REAL (KIND=nag wp)

Input/Output

On entry: the step size that the integrator proposes to take on the next step.

On exit: the next step size to be used. If this is different from the input value, then IMON must be set to 4.

6: Y(NEQ) - REAL (KIND=nag wp) array

Input/Output

On entry: y, the values of the dependent variables evaluated at t.

On exit: these values must not be changed unless IMON is set to 2.

D02NCF.6 Mark 25

7: YDOT(NEQ) - REAL (KIND=nag wp) array

Input

On entry: the time derivatives y' of the vector y.

8: YSAV(LDYSAV, sdysav) – REAL (KIND=nag wp) array

Input

*On entry*: workspace to enable you to carry out interpolation using either of the routines D02XJF or D02XKF.

9: R(NEQ) - REAL (KIND=nag wp) array

Input

On entry: if IMON = 0 and INLN = 3, the first NEQ elements contain the residual vector, y' - g(t, y).

10: ACOR(NEQ, 2) - REAL (KIND=nag wp) array

Input

On entry: with IMON = 1, ACOR(i, 1) contains the weight used for the *i*th equation when the norm is evaluated, and ACOR(i, 2) contains the estimated local error for the *i*th equation. The scaled local error at the end of a timestep may be obtained by calling the real function D02ZAF as follows:

```
IFAIL = 1
ERRLOC = D02ZAF(NEQ, ACOR(1,2), ACOR(1,1), IFAIL)
! CHECK IFAIL BEFORE PROCEEDING
```

#### 11: IMON – INTEGER

Input/Output

On entry: a flag indicating under what circumstances MONITR was called:

IMON = -2

Entry from the integrator after IRES = 4 (set in FCN) caused an early termination (this facility could be used to locate discontinuities).

IMON = -1

The current step failed repeatedly.

IMON = 0

Entry after a call to the internal nonlinear equation solver (see INLN).

IMON = 1

The current step was successful.

On exit: may be reset to determine subsequent action in D02NCF.

IMON = -2

Integration is to be halted. A return will be made from the integrator to the calling (sub)program with IFAIL = 12.

IMON = -1

Allow the integrator to continue with its own internal strategy. The integrator will try up to three restarts unless IMON is set  $\neq -1$  on exit.

IMON = 0

Return to the internal nonlinear equation solver, where the action taken is determined by the value of INLN (see INLN).

IMON = 1

Normal exit to the integrator to continue integration.

IMON = 2

Restart the integration at the current time point. The integrator will restart from order 1 when this option is used. The solution Y, provided by MONITR, will be used for the initial conditions.

IMON = 3

Try to continue with the same step size and order as was to be used before the call to MONITR. HMIN and HMAX may be altered if desired.

#### IMON = 4

Continue the integration but using a new value of HNEXT and possibly new values of HMIN and HMAX.

#### 12: INLN – INTEGER

Output

On exit: the action to be taken by the internal nonlinear equation solver when MONITR is exited with IMON = 0. By setting INLN = 3 and returning to the integrator, the residual vector is evaluated and placed in the array R, and then MONITR is called again. At present this is the only option available: INLN must not be set to any other value.

### 13: HMIN – REAL (KIND=nag wp)

Input/Output

On entry: the minimum step size to be taken on the next step.

On exit: the minimum step size to be used. If this is different from the input value, then IMON must be set to 3 or 4.

### 14: HMAX - REAL (KIND=nag wp)

Input/Output

On entry: the maximum step size to be taken on the next step.

On exit: the maximum step size to be used. If this is different from the input value, then IMON must be set to 3 or 4. If HMAX is set to zero, no limit is assumed.

### 15: NQU - INTEGER

Input

*On entry*: the order of the integrator used on the last step. This is supplied to enable you to carry out interpolation using either of the routines D02XJF or D02XKF.

MONITR must either be a module subprogram USEd by, or declared as EXTERNAL in, the (sub)program from which D02NCF is called. Parameters denoted as *Input* must **not** be changed by this procedure.

### 21: ITASK - INTEGER

Input

On entry: the task to be performed by the integrator.

#### ITASK - 1

Normal computation of output values of y(t) at t = TOUT (by overshooting and interpolating).

#### ITASK = 2

Take one step only and return.

#### ITASK = 3

Stop at the first internal integration point at or beyond t = TOUT and return.

### ITASK = 4

Normal computation of output values of y(t) at  $t={\rm TOUT}$  but without overshooting  $t={\rm TCRIT}$ . TCRIT must be specified as an option in one of the integrator setup routines before the first call to the integrator, or specified in the optional input routine before a continuation call. TCRIT may be equal to or beyond TOUT, but not before it, in the direction of integration.

#### ITASK = 5

Take one step only and return, without passing TCRIT. TCRIT must be specified as under ITASK = 4.

Constraint: ITASK = 1, 2, 3, 4 or 5.

D02NCF.8 Mark 25

### 22: ITRACE - INTEGER

Input

On entry: the level of output that is printed by the integrator. ITRACE may take the value -1, 0, 1, 2 or 3.

ITRACE < -1

-1 is assumed and similarly if ITRACE > 3, then 3 is assumed.

ITRACE = -1

No output is generated.

ITRACE = 0

Only warning messages are printed on the current error message unit (see X04AAF).

ITRACE > 0

Warning messages are printed as above, and on the current advisory message unit (see X04ABF) output is generated which details Jacobian entries, the nonlinear iteration and the time integration. The advisory messages are given in greater detail the larger the value of ITRACE.

### 23: IFAIL - INTEGER

Input/Output

On entry: IFAIL must be set to 0, -1 or 1. If you are unfamiliar with this parameter you should refer to Section 3.3 in the Essential Introduction for details.

For environments where it might be inappropriate to halt program execution when an error is detected, the value -1 or 1 is recommended. If the output of error messages is undesirable, then the value 1 is recommended. Otherwise, because for this routine the values of the output parameters may be useful even if IFAIL  $\neq 0$  on exit, the recommended value is -1. When the value -1 or 1 is used it is essential to test the value of IFAIL on exit.

On exit: IFAIL = 0 unless the routine detects an error or a warning has been flagged (see Section 6).

# 6 Error Indicators and Warnings

If on entry IFAIL = 0 or -1, explanatory error messages are output on the current error message unit (as defined by X04AAF).

Errors or warnings detected by the routine:

#### IFAIL = 1

An illegal input was detected on entry, or after an internal call to MONITR. If ITRACE > -1, then the form of the error will be detailed on the current error message unit (see X04AAF).

#### IFAIL = 2

The maximum number of steps specified has been taken (see the description of optional inputs in the integrator setup routines and the optional input continuation routine, D02NZF).

### $\mathrm{IFAIL} = 3$

With the given values of RTOL and ATOL no further progress can be made across the integration range from the current point T. The components  $Y(1), Y(2), \ldots, Y(NEQ)$  contain the computed values of the solution at the current point T.

### IFAIL = 4

There were repeated error test failures on an attempted step, before completing the requested task, but the integration was successful as far as T. The problem may have a singularity, or the local error requirements may be inappropriate.

### IFAIL = 5

There were repeated convergence test failures on an attempted step, before completing the requested task, but the integration was successful as far as T. This may be caused by an inaccurate Jacobian matrix or one which is incorrectly computed.

IFAIL = 6

Some error weight  $w_i$  became zero during the integration (see the description of ITOL). Pure relative error control (ATOL(i) = 0.0) was requested on a variable (the ith) which has now vanished. The integration was successful as far as T.

IFAIL = 7

FCN set its error flag (IRES = 3) continually despite repeated attempts by the integrator to avoid this.

IFAIL = 8

Not used for this integrator.

IFAIL = 9

A singular Jacobian  $\frac{\partial r}{\partial y}$  has been encountered. This error exit is unlikely to be taken when solving explicit ordinary differential equations. You should check the problem formulation and Jacobian calculation.

IFAIL = 10

An error occurred during Jacobian formulation or back-substitution (a more detailed error description may be directed to the current error message unit, see X04AAF).

IFAIL = 11

FCN signalled the integrator to halt the integration and return (IRES = 2). Integration was successful as far as T.

IFAIL = 12

MONITR set IMON = -2 and so forced a return but the integration was successful as far as T.

IFAIL = 13

The requested task has been completed, but it is estimated that a small change in RTOL and ATOL is unlikely to produce any change in the computed solution. (Only applies when you are not operating in one step mode, that is when  $ITASK \neq 2$  or 5.)

IFAIL = 14

The values of RTOL and ATOL are so small that D02NCF is unable to start the integration.

IFAIL = 15

The linear algebra setup routine D02NTF was not called prior to calling D02NCF.

IFAIL = -99

An unexpected error has been triggered by this routine. Please contact NAG.

See Section 3.8 in the Essential Introduction for further information.

D02NCF.10 Mark 25

$$IFAIL = -399$$

Your licence key may have expired or may not have been installed correctly.

See Section 3.7 in the Essential Introduction for further information.

$$IFAIL = -999$$

Dynamic memory allocation failed.

See Section 3.6 in the Essential Introduction for further information.

### 7 Accuracy

The accuracy of the numerical solution may be controlled by a careful choice of the parameters RTOL and ATOL, and to a much lesser extent by the choice of norm. You are advised to use scalar error control unless the components of the solution are expected to be poorly scaled. For the type of decaying solution typical of many stiff problems, relative error control with a small absolute error threshold will be most appropriate (that is, you are advised to choose ITOL = 1 with ATOL(1) small but positive).

#### 8 Parallelism and Performance

D02NCF is threaded by NAG for parallel execution in multithreaded implementations of the NAG Library.

D02NCF makes calls to BLAS and/or LAPACK routines, which may be threaded within the vendor library used by this implementation. Consult the documentation for the vendor library for further information.

Please consult the X06 Chapter Introduction for information on how to control and interrogate the OpenMP environment used within this routine. Please also consult the Users' Note for your implementation for any additional implementation-specific information.

### **9** Further Comments

The cost of computing a solution depends critically on the size of the differential system and to a lesser extent on the degree of stiffness of the problem. For D02NCF the cost is proportional to NEQ  $\times$  (ML + MU + 1)<sup>2</sup> though for problems which are only mildly nonlinear the cost may be dominated by factors proportional to NEQ  $\times$  (ML + MU + 1) except for very large problems.

In general, you are advised to choose the Backward Differentiation Formula option (setup routine D02NVF) but if efficiency is of great importance and especially if it is suspected that  $\frac{\partial g}{\partial y}$  has complex eigenvalues near the imaginary axis for some part of the integration, you should try the BLEND option (setup routine D02NWF).

#### 10 Example

This example solves the well-known stiff Robertson problem

$$a' = -0.04a + 1.0E4bc$$
  
 $b' = 0.04a - 1.0E4bc - 3.0E7b^2$   
 $c' = 3.0E7b^2$ 

over the range [0,10] with initial conditions a=1.0 and b=c=0.0 using scalar relative error control and vector absolute error control (ITOL = 2). The solution is obtained at TOUT = 5.0 and TOUT = 10.0 by overshooting and internal  $C^0$  interpolation (ITASK = 1). D02NBY is used for MONITR, the BLEND integrator (setup routine D02NWF) is used and the option of an analytical Jacobian is chosen.

#### 10.1 Program Text

```
D02NCF Example Program Text
    Mark 25 Release. NAG Copyright 2014.
    Module d02ncfe_mod
      DO2NCF Example Program Module:
              Parameters and User-defined Routines
!
!
       .. Use Statements ..
      Use nag_library, Only: nag_wp
!
      .. Implicit None Statement ..
      Implicit None
      .. Accessibility Statements ..
!
      Private
      Public
                                                 :: fcn, jac
1
      .. Parameters ..
      Real (Kind=nag_wp), Parameter :: alpha = 0.04_nag_wp
Real (Kind=nag_wp), Parameter :: beta = 1.0E4_nag_wp
Real (Kind=nag_wp), Parameter :: gamma = 3.0E7_nag_wp
Real (Kind=nag_wp), Parameter :: one = 1.0_nag_wp
      Real (Kind=nag_wp), rarameter
Real (Kind=nag_wp), Parameter
                                                :: two = 2.0_nag_wp
      Integer, Parameter, Public
                                                :: iset = 1, itrace = 0, ml = 1, &
                                                   mu = 2, neq = 3, nin = 5
      Integer, Parameter, Public Integer, Parameter, Public
                                                :: njcpvt = neq
                                                :: nout = 6
      Integer, Parameter, Public
                                                :: nrw = 50 + 4*neq
      Integer, Parameter, Public
                                              :: nwkjac = neq*(2*ml+mu+1)
      Integer, Parameter, Public
                                                 :: ldysav = neq
    Contains
      Subroutine fcn(neq,t,y,f,ires)
         .. Scalar Arguments ..
!
        Real (Kind=nag_wp), Intent (In) :: t
Integer, Intent (Inout) :: ires
         Integer, Intent (Inout)
        Integer, Intent (In)
                                                   :: neq
        .. Array Arguments ..

Real (Kind=nag_wp), Intent (Out) :: f(neq)

Real (Kind=nag_wp), Intent (In) :: y(neq)
!
1
         .. Executable Statements ..
         f(1) = -alpha*y(1) + beta*y(2)*y(3)
        f(2) = alpha*y(1) - beta*y(2)*y(3) - gamma*y(2)*y(2)
         f(3) = gamma*y(2)*y(2)
        Return
      End Subroutine fcn
      Subroutine jac(neq,t,y,h,d,ml,mu,p)
!
         .. Scalar Arguments ..
        Real (Kind=nag_wp), Intent (In)
                                                 :: d, h, t
        Integer, Intent (In)
                                                   :: ml, mu, neq
         .. Array Arguments ..
        Real (Kind=nag_wp), Intent (Inout) :: p(ml+mu+1,neq)
         Real (Kind=nag_wp), Intent (In)
                                                   :: y(neq)
         .. Local Scalars ..
!
        Real (Kind=nag_wp)
                                                    :: hxd
         .. Executable Statements ..
!
        hxd = h*d
         p(1,1) = one - hxd*(-alpha)
         p(2,1) = -hxd*(beta*y(3))
        p(3,1) = -hxd*(beta*y(2))
         p(1,2) = -hxd*(alpha)
         p(2,2) = one - hxd*(-beta*y(3)-two*gamma*y(2))
         p(3,2) = -hxd*(-beta*y(2))
         p(1,3) = -hxd*(two*gamma*y(2))
         p(2,3) = one - hxd*(0.0_nag_wp)
         Return
```

D02NCF.12 Mark 25

End Subroutine jac End Module d02ncfe\_mod Program d02ncfe DO2NCF Example Main Program ! .. Use Statements .. Use nag\_library, Only: d02nby, d02ncf, d02ntf, d02nwf, d02nyf, d02nzf, nag\_wp, x04abf Use d02ncfe\_mod, Only: fcn, iset, itrace, jac, ldysav, ml, mu, neq, nin, & njcpvt, nout, nrw, nwkjac ! .. Implicit None Statement .. Implicit None .. Local Scalars .. Real (Kind=nag\_wp) :: h, h0, hmax, hmin, hu, t, tcrit, & tcur, tolsf, tout Integer :: i, ifail, imxer, itask, itol, maxord, maxstp, mxhnil, niter, nje, nq, nqu, nre, nst, outchn, & sdysav .. Local Arrays .. :: atol(:), rtol(:), rwork(:), Real (Kind=nag\_wp), Allocatable wkjac(:), y(:), ydot(:), ysav(:,:) Real (Kind=nag\_wp) :: con(6) :: inform(23) Integer Integer, Allocatable :: jacpvt(:) Logical, Allocatable :: algequ(:) ! .. Executable Statements .. Write (nout,\*) 'DO2NCF Example Program Results' ! Skip heading in data file Read (nin,\*) Read (nin,\*) maxord, maxstp, mxhnil sdysav = maxord + 3Allocate (atol(neq),rtol(neq),rwork(nrw),wkjac(nwkjac),y(neq),ydot(neq), & ysav(ldysav,sdysav),jacpvt(njcpvt),algequ(neq)) outchn = nout Call x04abf(iset,outchn) ! Integrate to tout (itask=1 i.e. overshooting and internal interpolation) using the blend method. Default values for the array con are used. 1 ! Employ scalar relative tolerance and vector absolute tolerance. The Jacobian is evaluated by jac. ! monitr subroutine replaced by NAG dummy routine DO2NBY. ! Read (nin,\*) hmin, hmax, h0, tcrit Read (nin,\*) t, tout Read (nin,\*) itol Read (nin,\*) y(1:neq) Read (nin,\*) rtol(1) Read (nin,\*) atol(1:neq)  $con(1:6) = 0.0_nag_wp$ itask = 1ifail: behaviour on error exit =0 for hard exit, =1 for quiet-soft, =-1 for noisy-soft 1 ifail = 0Call d02nwf(neq,sdysav,maxord,con,tcrit,hmin,hmax,h0,maxstp,mxhnil, & 'Average-L2', rwork, ifail) ifail = 0Call d02ntf(neq,neq,'Analytical',ml,mu,nwkjac,njcpvt,rwork,ifail) Write (nout, 99993)(i, i=1, neq)Write (nout, 99999) t, (y(i), i=1, neq)Soft fail and error messages only ifail = -1Call dO2ncf(neq,ldysav,t,tout,y,ydot,rwork,rtol,atol,itol,inform,fcn, & ysav,sdysav,jac,wkjac,nwkjac,jacpvt,njcpvt,d02nby,itask,itrace,ifail)

```
If (ifail==0) Then
        Write (nout, 99999) t, (y(i), i=1, neq)
      Else
        Write (nout,*)
        Write (nout,99998) 'Exit DO2NCF with IFAIL = ', ifail, ' and T = ', t
      End If
      Reset tout and call DO2NZF to override internal choice for stepsize.
1
      No changes to other parameters.
      h = 0.7 naq_wp
      ifail = 0
      Call d02nzf(neq,tcrit,h,hmin,hmax,maxstp,mxhnil,rwork,ifail)
      tout = 10.0_nag_wp
      ifail = -1
      Call dO2ncf(neq,ldysav,t,tout,y,ydot,rwork,rtol,atol,itol,inform,fcn, &
        ysav,sdysav,jac,wkjac,nwkjac,jacpvt,njcpvt,d02nby,itask,itrace,ifail)
      If (ifail==0) Then
         Write (nout, 99999) t, (y(i), i=1, neq)
         ifail = 0
         Call d02nyf(neq,neq,hu,h,tcur,tolsf,rwork,nst,nre,nje,nqu,nq,niter, &
           imxer,algequ,inform,ifail)
        Write (nout,*)
        Write (nout, 99997) hu, h, tcur
         Write (nout,99996) nst, nre, nje
         Write (nout, 99995) ngu, ng, niter
        Write (nout, 99994) 'Max Err Comp = ', imxer
        Write (nout,*)
      Else
         Write (nout,*)
        Write (nout,99998) 'Exit DO2NCF with IFAIL = ', ifail, ' and T = ', t
      End If
99999 Format (1X,F8.3,3(F13.5,2X))
99998 Format (1X,A,I2,A,E12.5)
99997 Format (1X,' HUSED = ',E12.5,' HNEXT = ',E12.5,' TCUR = ',E12.5)
99996 Format (1X,' NST = ',I6,' NRE = ',I6,' NJE = ',I6)
99995 Format (1X,' NQU = ',I6,' NQ = ',I6,' NITER = ',I6)
99994 Format (1X,A,I4)
99993 Format (/1X,' X',3('
                                          Y(',I1,') '))
    End Program d02ncfe
```

### 10.2 Program Data

```
D02NCF Example Program Data

11 200 5 : maxord, maxstp, mxhnil

1.0E-10 10.0 0.0 0.0 : hmin, hmax, h0, tcrit

0.0 5.0 : t, tout

2 : itol

1.0 0.0 0.0 : y

1.0E-4 : rtol

1.0E-7 1.0E-8 1.0E-7 : atol
```

#### 10.3 Program Results

DO2NCF Example Program Results

| X      | Y(1)    | Y(2)    | Y(3)    |
|--------|---------|---------|---------|
| 0.000  | 1.00000 | 0.00000 | 0.00000 |
| 5.000  | 0.89152 | 0.00002 | 0.10846 |
| 10.000 | 0.84137 | 0.00002 | 0.15861 |

D02NCF.14 Mark 25

```
<code>HUSED = 0.11280E+01 HNEXT = 0.11280E+01 TCUR = 0.10034E+02 NST = 63 NRE = 274 NJE = 14 NQU = 4 NQ = 4 NITER = 272 Max Err Comp = 3</code>
```

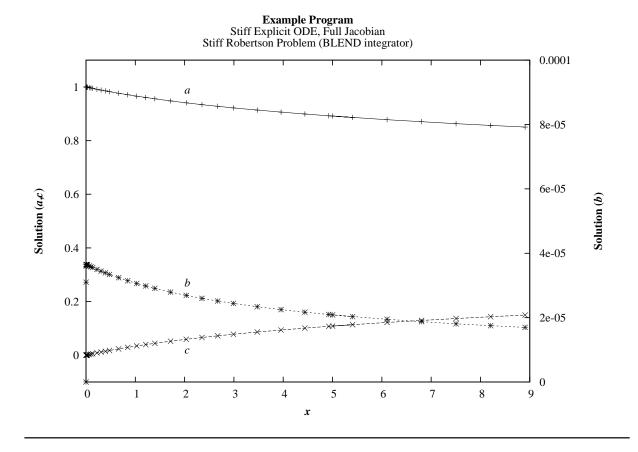

Mark 25 D02NCF.15 (last)